**Weitere Infos** erhalten Sie unter **089 55 89 2665** (Ortstarif) und hier unter **www.s-bahn-muenchen.de/baustellen**  Oder melden Sie sich für den kostenlosen E-Mail-Newsletter an: **www.s-bahn-muenchen.de/streckenagent**

Solln: Wolfratshauser Straße, beidseitig (+ 134/135/136 Großhesselohe-Isartalbf: Wettersteinstraße, <sup>(a)</sup> 270 Pullach: Gartenstraße, beidseitig Höllriegelskreuth: Zugspitzstraße

**Wegen eventueller Gleis‰nderungen achten Sie bitte auf die Anzeigen und Ansagen. Bitte beachten Sie, dass in diesem Zeitraum weitere Bauarbeiten stattfi nden können, die auf gesonderten Plakaten und im Internet rechtzeitig bekannt gegeben werden.**

**Bahnland** Wir fahren<br>für das **Bayern** 

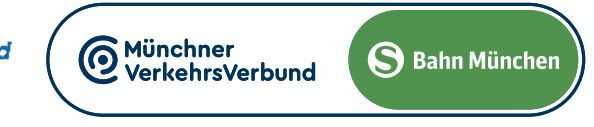

**SEV** 

Zugausfälle/Schienenersatzverkehr Harras **◄►** Hˆllriegelskreuth Nacht Mittwoch/Donnerstag, 15./16.5.2024

Zugausfälle und Schienenersatzverkehr wegen Vorarbeiten zur Gleiserneuerung in Großhesselohe-Isartalbahnhof. Zwischen Wolfratshausen und Harras besteht ein 60-Minuten Takt.

Beachten Sie bitte die geänderten Fahrzeiten zwischen Wolfratshausen und Harras.

Es finden gleichzeitig Bauarbeiten auf der Stammstrecke statt, bitte beachten Sie hierzu die gesonderten Plakate. Die S 7 West beginnt/endet deshalb am Hauptbahnhof (oben) ohne Halt an der Hackerbrücke.

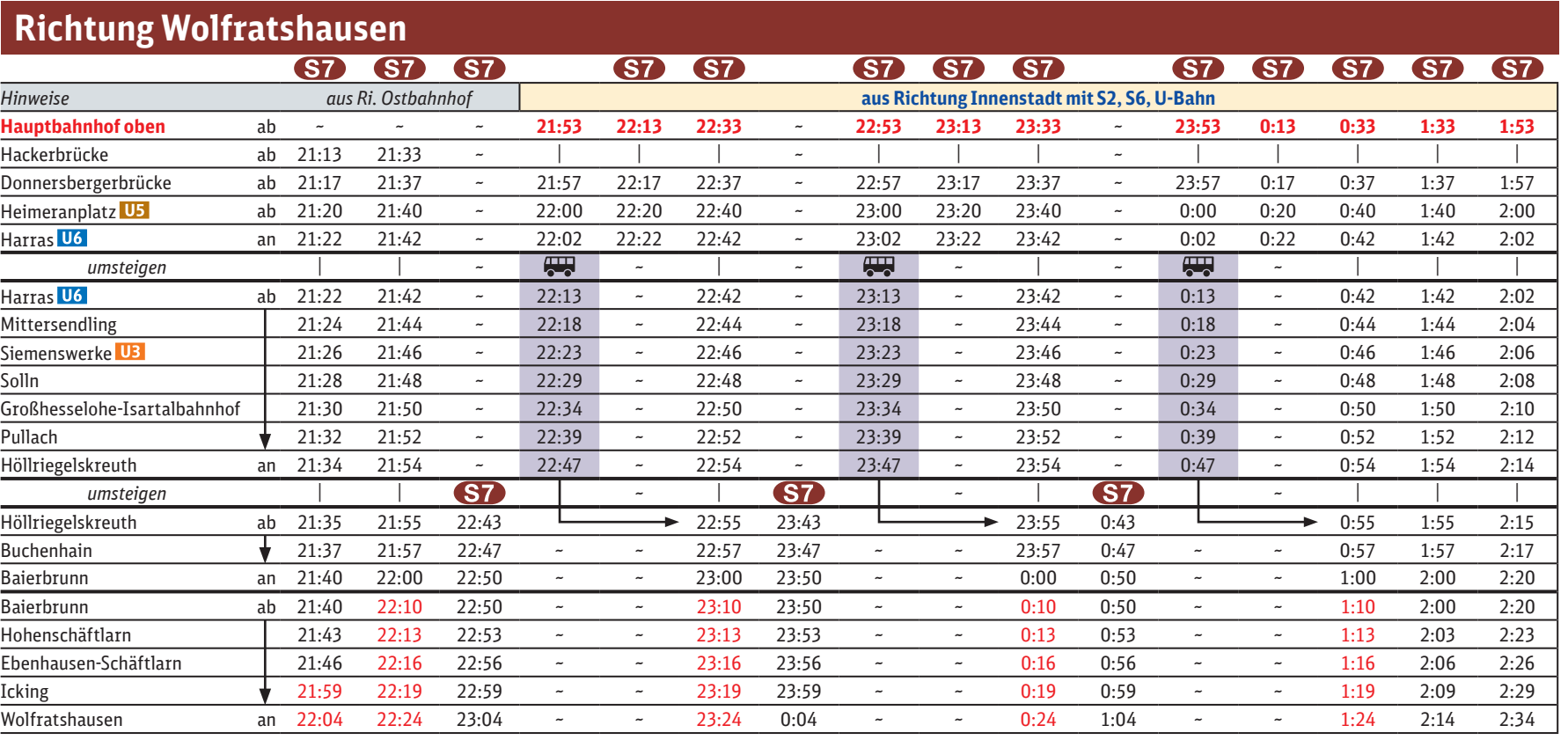

**Richtung München** 

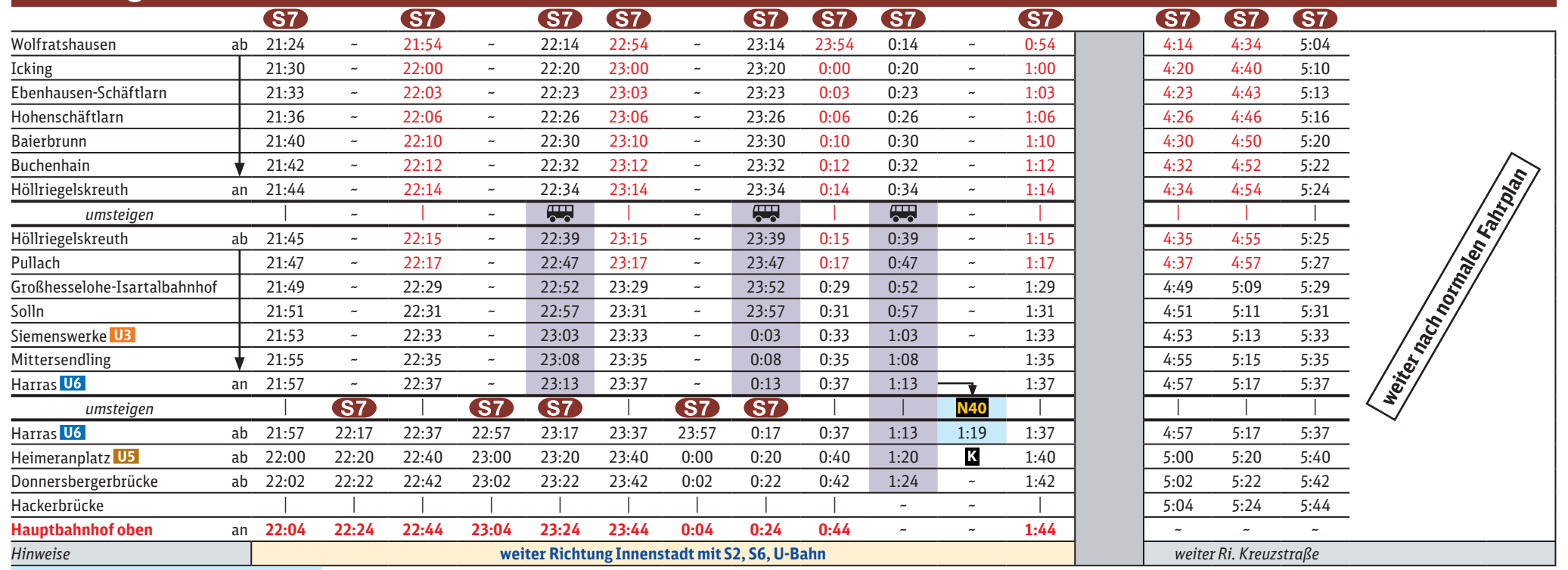

## **K** NachtBus Linie N40

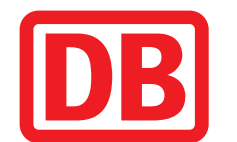

## Hauptbahnhof **◄►** Wolfratshausen

21.40 bis 5.10 Uhr

## **Ersatzhaltestellen:**

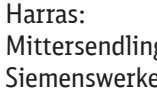

Albert-Roßhaupter-Straße (B) Harras (S), Hst. Nr. 6 g: Plinganser Straße, beidseitig e: Rupert-Mayer-Straße, beidseitig

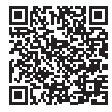

Richtung Karlsplatz (Stachus)